## **Import / Adjust Scan**

From: <http://www.onyxwiki.net/>- **[OnyxCeph³™ Wiki]**

Permanent link: **[http://www.onyxwiki.net/doku.php?id=en:import\\_adjust3d](http://www.onyxwiki.net/doku.php?id=en:import_adjust3d)**

Last update: **2020/05/01 09:04**

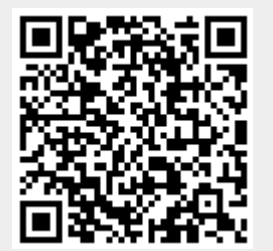